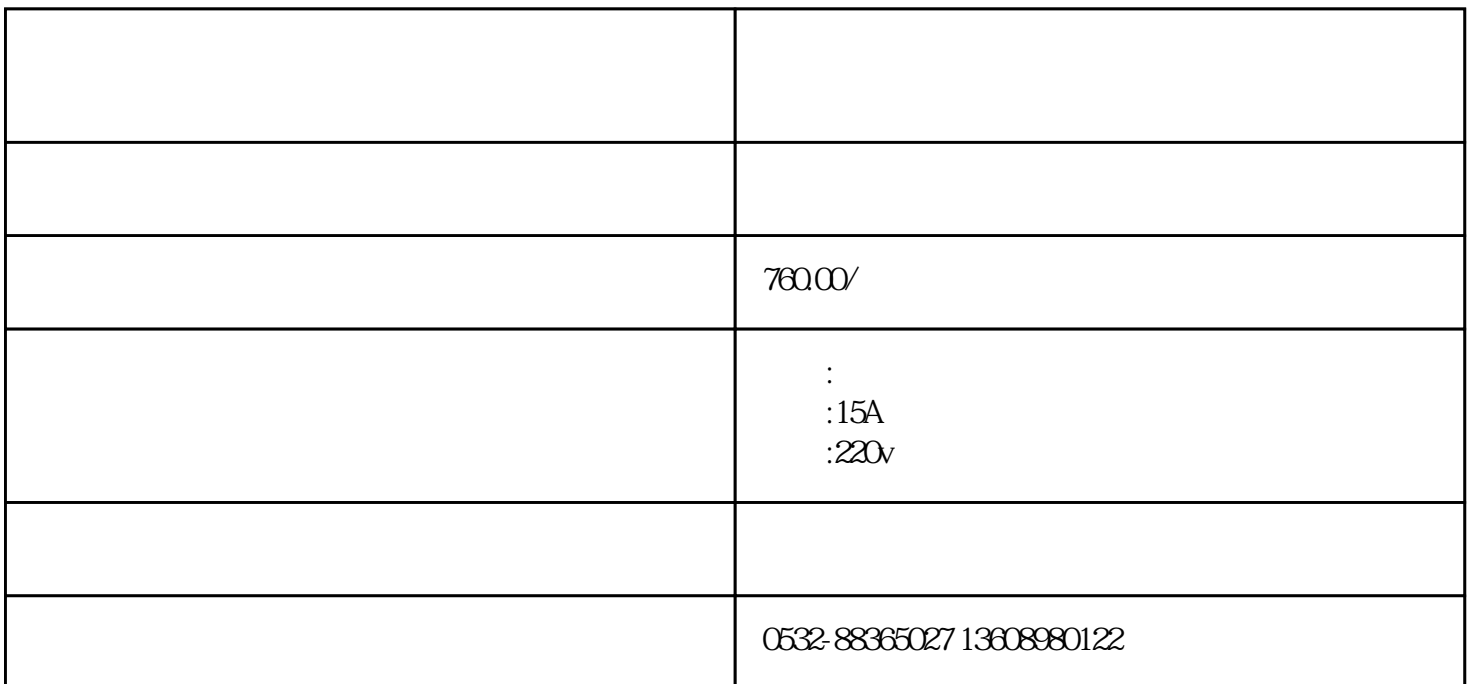

HN8002A

 $2\quad1$ 

 $2\,2$  $2~31$  $2 \t3 \t40Hz \t1kHz$ POS 2.4 RS-232

,并对结果进行处理和管理。 2.5

 $500$ 

 $3\quad1$ 200mV、400mV、2000mV、4000mV、20V、100V、200V、500V、1000V 输出容量 20VA; 3.2 交流电流量程 2mA、4mA、20mA、40mA、0.2A、0.5A、2A、5A、10A、20A  $20V$ A 3.3 0 120% FS 1000V  $5 \times 10^{-5}$  3.4  $20V$   $1000V$   $\pm (0.03\%RD + 0.02\%FS)$  $0.01\%$  FS/ $60s$ ;  $200$ mV $-4000$ mV  $\pm$  (0.3%RD+0.2%FS)  $0.04\%$  FS/60s  $0.2A$  20A  $\pm$  (QCC3%RD+QCC%FS)  $\pm$  QO1% FS/60s  $2mA$  40mA  $\pm$  (0.3%RD+0.2%FS) 0.04%  $FS/60s$  3.5 45 $65Hz$  0.001Hz  $0.01$ Hz 3.6  $0.3\%$  3.7 2 31 0 20% 0 0010 N N 3 8  $200A \t\pm 0.2\%$   $600A \t\pm 0.5\%$   $1000A \t\pm 1\%$  $\frac{u}{R}$  , we can also see  $\frac{u}{R}$  $\lvert$  $\frac{1}{\sqrt{1-\frac{1}{\sqrt{1-\frac{1$  $\frac{d}{dt}$  : the contract of the contract of the contract of the contract of the contract of the contract of the contract of the contract of the contract of the contract of the contract of the contract of the contract of t  $\frac{a}{a}$  , and  $\frac{a}{b}$  ,  $\frac{a}{b}$  ,  $\frac{a}{c}$  ,  $\frac{a}{c}$  ,  $\frac{a}{c}$  ,  $\frac{a}{c}$  ,  $\frac{a}{c}$  ,  $\frac{a}{c}$  ,  $\frac{a}{c}$  ,  $\frac{a}{c}$  ,  $\frac{a}{c}$  ,  $\frac{a}{c}$  ,  $\frac{a}{c}$  ,  $\frac{a}{c}$  ,  $\frac{a}{c}$  ,  $\frac{a}{c}$  ,  $\frac{a}{c}$  ,  $\frac{m}{\epsilon}$  $120\%$  "  $21$ mV uA mA<br>V A  $V$  A

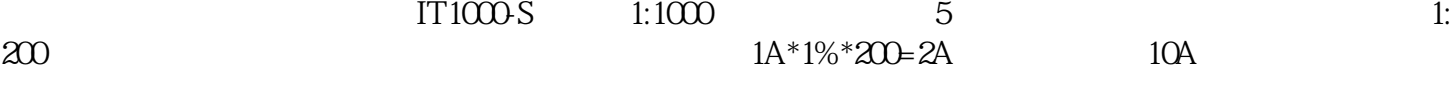

PATV-33